## Contenido

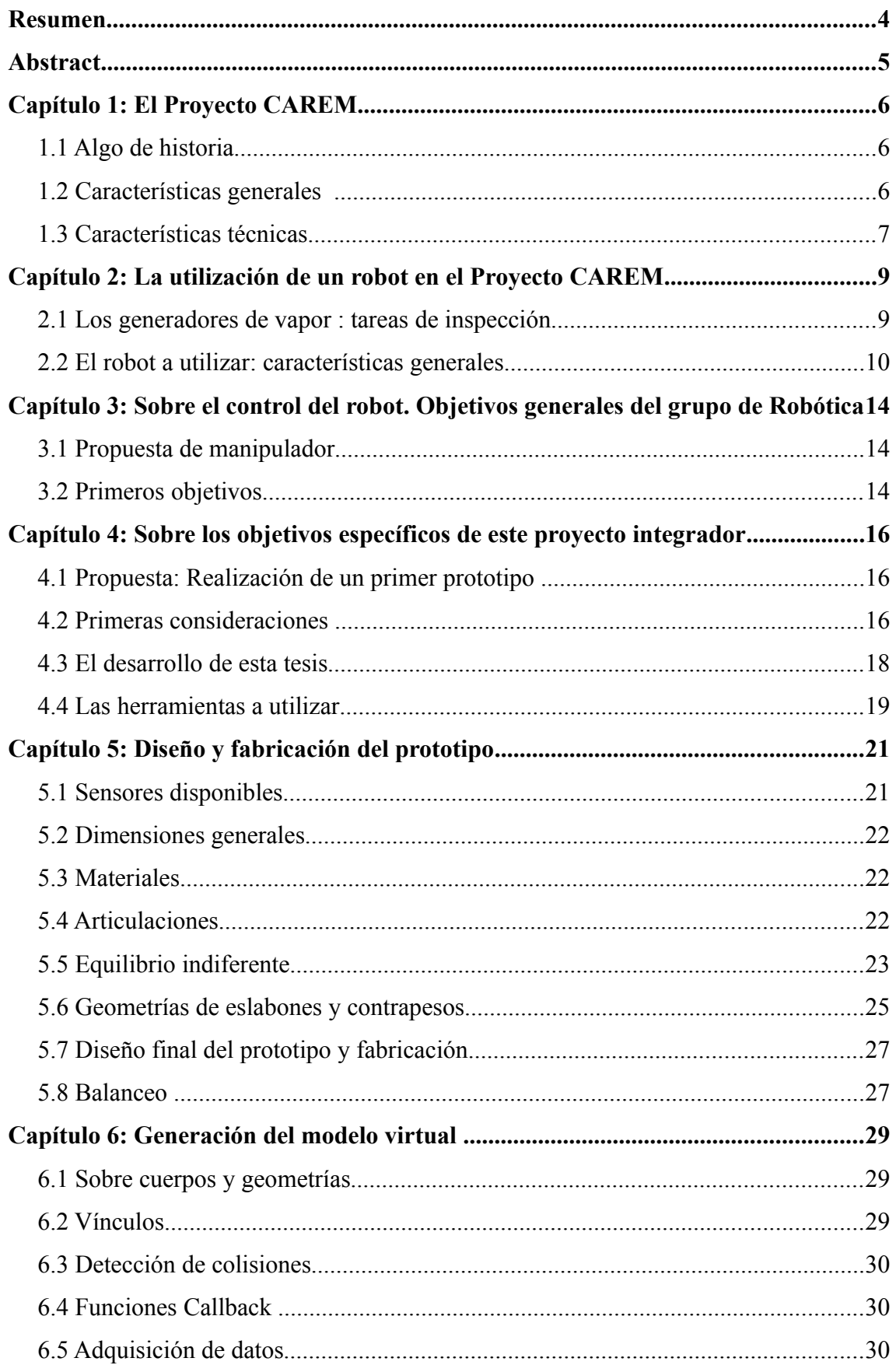

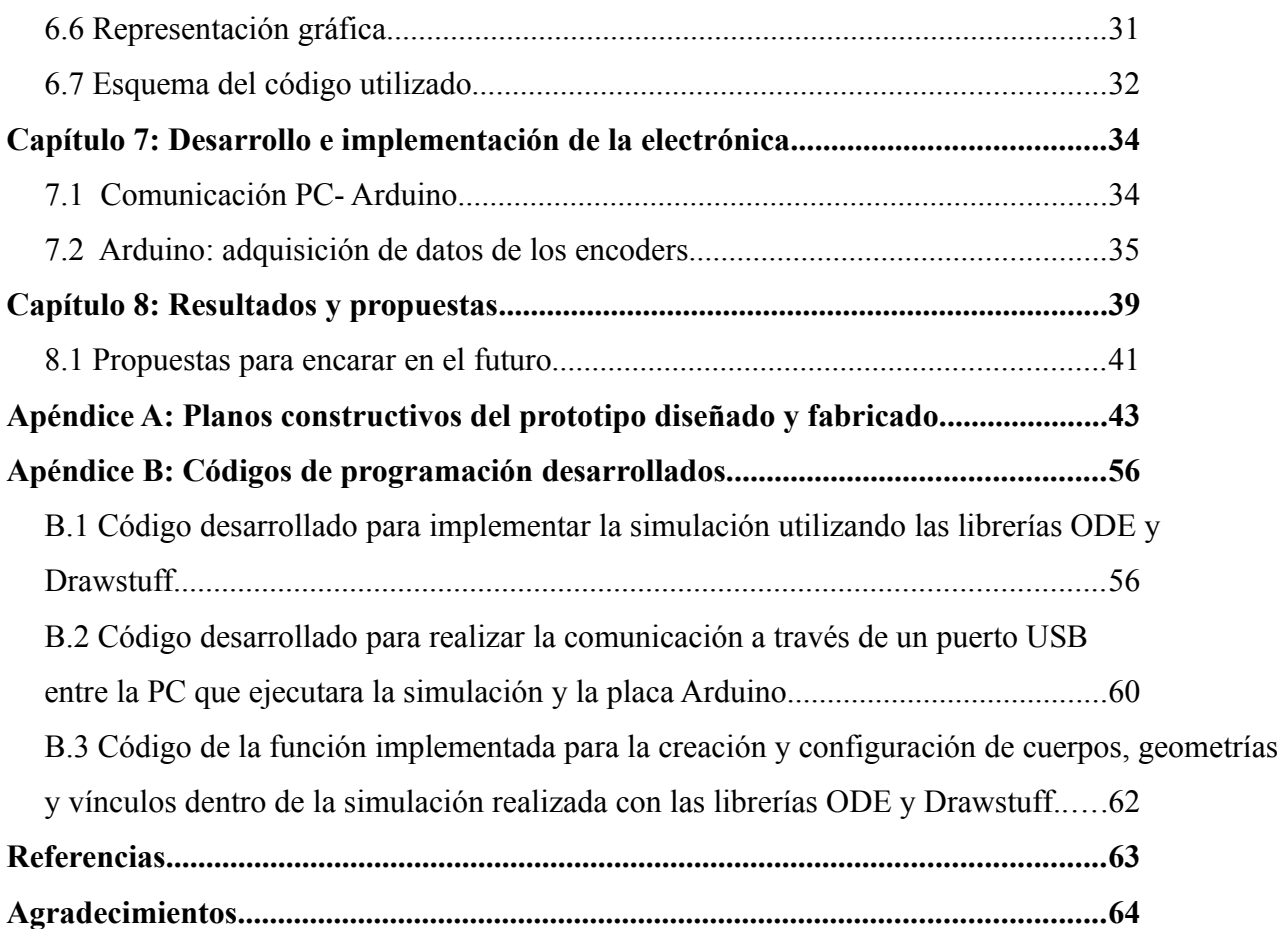